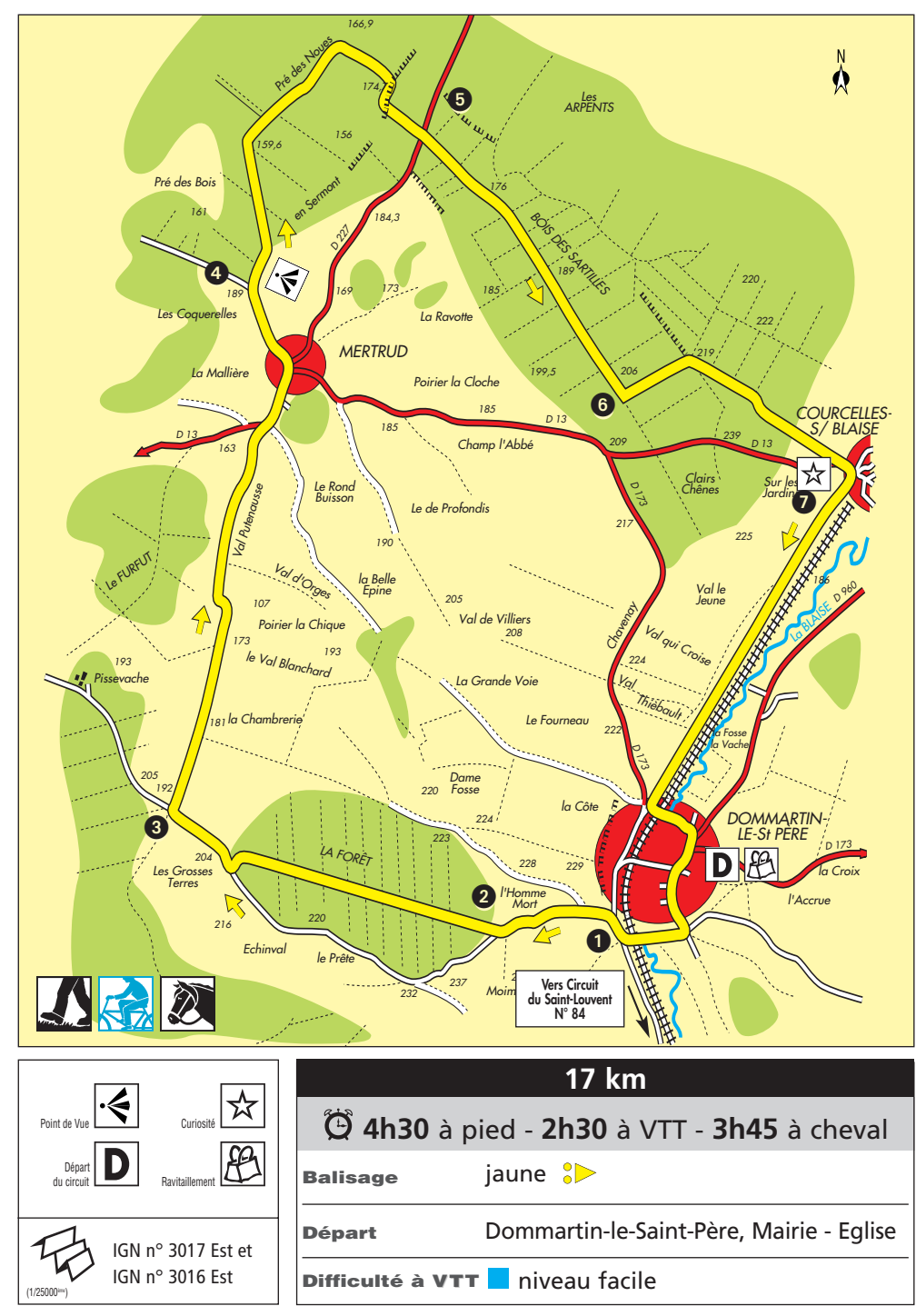

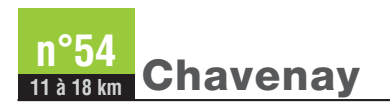

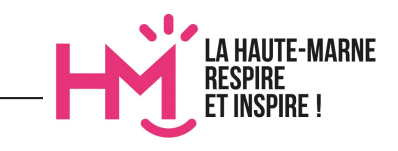

Il s'enfonce dans la forêt en descendant un peu sur 800m. Dans un coude à gauche, aller en face sur le chemin de terre. Traverser un champ d'osier et entrer à nouveau dans la forêt. A la première intersection tourner à droite puis au croisement suivant à nouveau à droite et enfin à gau-

**5-** Traverser la route de Bailly-aux-Forges et continuer légèrement en face et à droite. Suivre la ligne forestière tout droit sur près

**6-** Tourner à gauche entre les parcelles 23 et 25. Au croisement de plusieurs chemins, prendre le chemin principal à droite et descendre vers Courcelles. Au croisement de la route qui mène à Mertrud, on trouve une croix où il est inscrit : "Au commencement du 11*<sup>e</sup>* siècle, une épidémie ravageait le pays. Sur la prière des habitants de la vallée de la Blaise, les moines de Montieren-Der déposèrent ici les reliques de saint Berchaire et l'épidémie cessa. La recon-

naissance fit élever cette croix".

**7-** A l'entrée de Courcelles, tourner à gauche juste avant la gare. Longer la voie de chemin de fer en allant tout droit et en suivant la voie romaine de Bar-le-Duc à Barsur-Aube. A Dommartin-le-Saint-Père, tourner à gauche sur la rue des Noues et passer sur le bief d'un ancien moulin. Emprunter ensuite à droite la rue des Prés. Continuer sur la D60 à droite en vue de l'église et revenir au point de départ.

che 25m plus loin.

de 2 km

## > **Descriptif**

Depuis l'église, passer devant l'école en empruntant la rue de Givraucourt. Après l'usine, tourner à droite et traverser l'ancienne ligne de chemin de fer (en laissant sur votre gauche le circuit du Saint Louvent qui mène à Doulevant-le-Château.

**1-** Franchir la Blaise et prendre tout de suite à droite un petit sentier enherbé. Rejoindre la route de Doulevant-le-Château et la suivre à droite jusqu'au prochain croisement, 80m plus loin. Tourner alors à gauche en direction de Sommevoire.

**2-** Une fois en haut de la montée, quitter la petite route pour prendre un chemin blanc à droite qui traverse la forêt de Dommartin-le-Saint-Père en allant tout droit sur 1,5 km. Au sortir du bois, tourner à gauche et rejoindre la petite route de Sommevoire, que l'on suit sur la droite sur 400m environ.

**3-** Au bas de la combe, prendre le chemin à droite à la limite de la forêt en longeant une haie à travers les cultures en direction de Mertrud que l'on aperçoit dans le lointain. Au bout de 2,5 km, on entre dans le village de Mertrud. Rejoindre l'église St Rémy du XIX*<sup>e</sup>* siècle et tourner à gauche en suivant la "grande rue". Laisser le lavoir octogonal à gauche et sortir du village en montant doucement.

**4-** A la croix de chemin, près du calvaire, tourner à droite sur un petit chemin gravillonné qui offre une belle vue sur Mertrud.

## > **En chemin**

## **LE VILLAGE DE CHAVENAY**

*Chavenay est le nom d'un village qui fut détruit avant le XIIIe siècle. Il se situait au nord de Dommartin-le-Saint-Père entre Mertrud et Courcelles-sur-Blaise. Il était traversé par la route de Bar-sur-Aube à Bar-le-Duc. Seule l'église subsista jusque vers 1269. Isolée, elle servait de refuge aux vagabonds et aux malfaiteurs si bien que l'abbé de Montier-en-Der, Guillaume II, la fit démolir. Dans la prairie entre Dommartin et Courcelles, on peut encore voir l'emplacement du moulin de Chavenay*